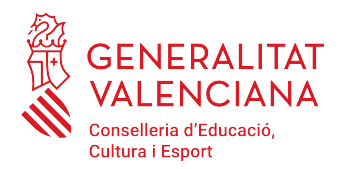

#### **PRUEBA DE ACCESO A CICLOS FORMATIVOS DE GRADO MEDIO JULIO 2020 PARTE CIENTÍFICA, MATEMÁTICA Y TÉCNICA TRATAMIENTO DE LA INFORMACIÓN Y COMPETENCIA DIGITAL Duración: 45 minutos**

### **1. Clasifica en la tabla los periféricos:**

*altavoz, memoria USB, teclado, disco duro, proyector*. **[0,20 puntos por respuesta correcta, hasta 1 punto]**

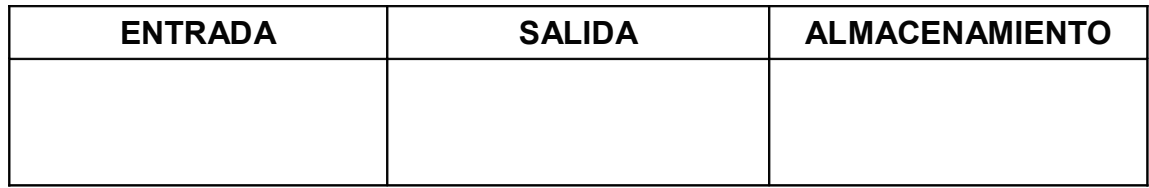

## **2. Identifica cada componente del ordenador con su descripción:**

*Escáner, Monitor, Disco duro, CD, Teclado, Impresora.* **[0,20 puntos por respuesta correcta, hasta 1 punto]**

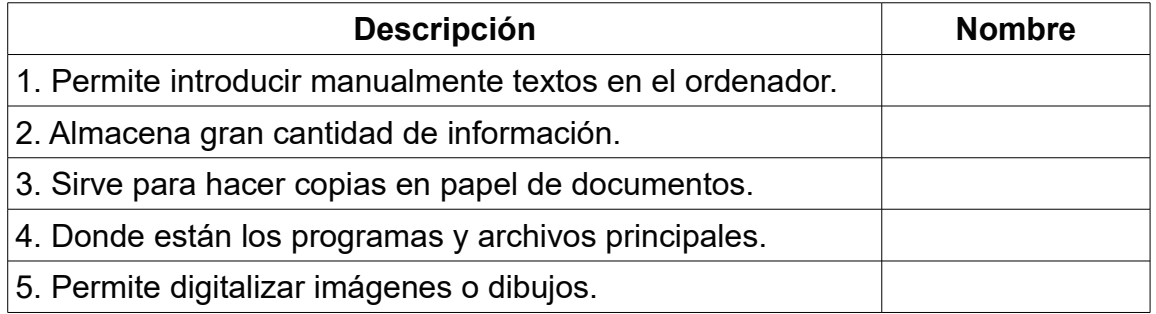

## **3. Identifica cada programa con su definición. Elige entre:**

*Hoja de cálculo; Programa de presentaciones; Editor de video; Editor de imágenes, Editor de ecuaciones; Procesador de texto; Base de datos; Proyector* **[0,25 puntos por respuesta correcta, hasta 1 punto]**

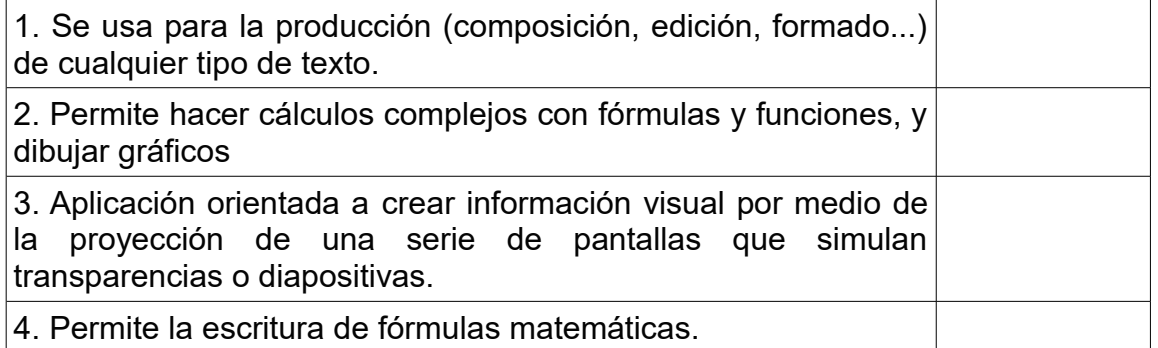

#### **CRITERIOS DE EVALUACIÓN Y CALIFICACIÓN**

La calificación de esta parte o apartado se adaptará a lo que establece la Resolución de 29 de abril de 2020, de la Dirección General de Formación Profesional y Enseñanzas de Régimen Especial, por la que se convocan pruebas de acceso a los ciclos formativos de Formación Profesional (DOGV núm. 8804, 05.05.2020).

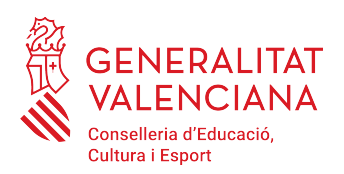

# **4. Identifica el nombre de cada aplicación de la suite ofimática LibreOffice. [0,20 puntos por respuesta correcta, hasta 1 punto]**

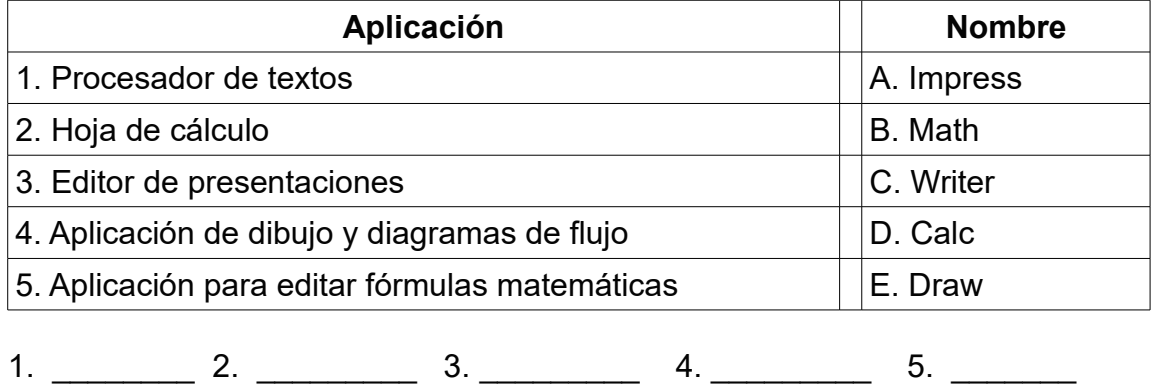

# **5. Indica al menos tres tareas que se pueden realizar con un programa de edición de audio. [1 punto]**

# **6. ¿Qué significa ser digitalmente competente? [1 punto]**

La calificación de esta parte o apartado se adaptará a lo que establece la Resolución de 29 de abril de 2020, de la Dirección General de Formación Profesional y Enseñanzas de Régimen Especial, por la que se convocan pruebas de acceso a los ciclos formativos de Formación Profesional (DOGV núm. 8804, 05.05.2020).

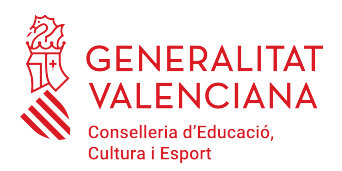

# **7. Indica si son verdaderas (V) o falsas (F) las afirmaciones siguientes: [0,25 puntos por respuesta correcta, hasta 1 punto]**

Un protocolo es un conjunto de normas o estándares que permiten la comunicación entre los equipos de una red.

Protocolo FTP es el conjunto de normas que permite el acceso en las páginas web.

TCP/IP es un conjunto de protocolos de red en que se basa Internet y que permite la transmisión de datos entre redes de ordenadores. El protocolo SMTP sirve para la transferencia de archivos.

El protocolo SMTP sirve para la transferencia de archivos.

# **8. Señala la extensión que corresponde a un fichero de imagen. [1 punto]**

- a) .avi
- b) .mpg
- c) .png
- d) .pdf

# **9. ¿Qué es un cortafuegos? [1 punto]**

- a) Se utiliza en una red de equipos informáticos para controlar las comunicaciones; bloquea accesos no autorizados.
- b) Protege el hardware de la entrada de todo tipo de virus informáticos.
- c) Evita entrar en conexiones de Internet de pago.
- d) Impide que te conectas en páginas web de publicidad.

# **10. Elige la respuesta correcta. ¿Para qué se utiliza el programa** *GIMP***? [1 punto]**

- a) Para crear hojas de cálculo.
- b) Para crear presentaciones.
- c) Para crear documentos de texto.
- d) Para editar imágenes digitales.

#### **CRITERIOS DE EVALUACIÓN Y CALIFICACIÓN**

La calificación de esta parte o apartado se adaptará a lo que establece la Resolución de 29 de abril de 2020, de la Dirección General de Formación Profesional y Enseñanzas de Régimen Especial, por la que se convocan pruebas de acceso a los ciclos formativos de Formación Profesional (DOGV núm. 8804, 05.05.2020).